# **ПРЕОБРАЗОВАТЕЛИ ИЗМЕРИТЕЛЬНЫЕ МОДУЛЬНЫЕ**

# **ИПМ 0399/М0**

**Руководство по эксплуатации**

**НКГЖ.411531.001-00РЭ**

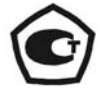

## **СОДЕРЖАНИЕ**

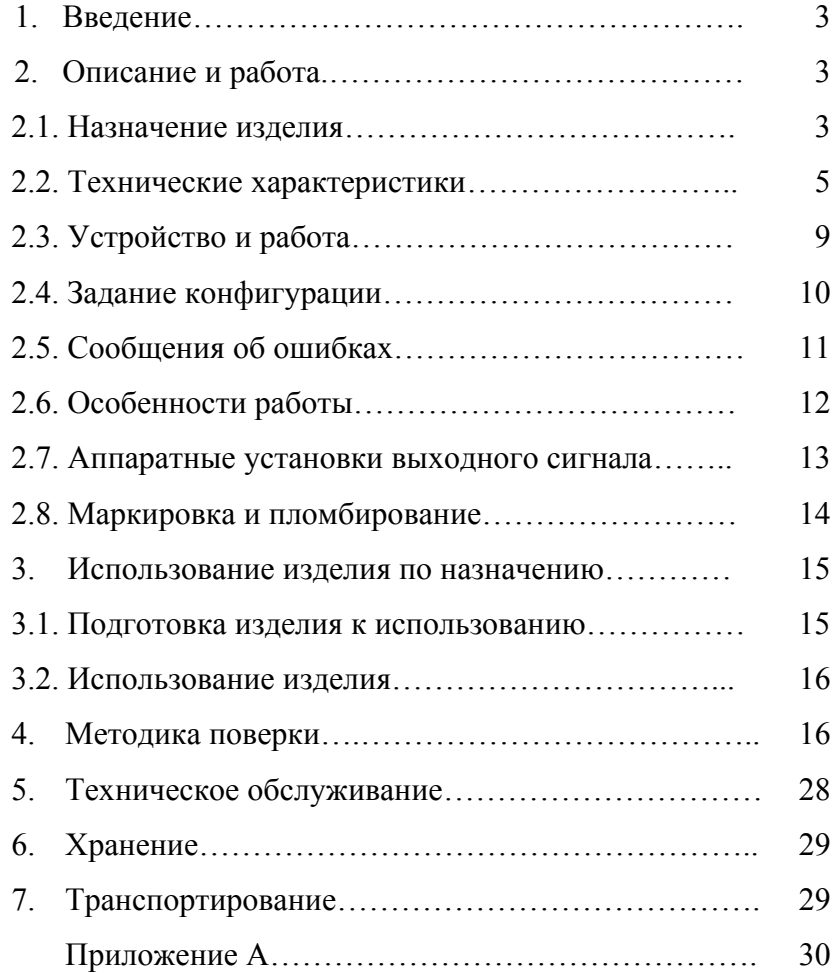

#### **1. ВВЕДЕНИЕ**

1.1. Руководство по эксплуатации содержит сведения о конструкции, принципе действия, характеристиках преобразователя измерительного модульного ИПМ 0399/М0 (далее - ИПМ 0399/М0), и указания, необходимые для правильной и безопасной его эксплуатации.

#### **2. ОПИСАНИЕ И РАБОТА**

## *2.1. Назначение изделия*

2.1.1. ИПМ 0399/М0 предназначен для преобразования сигналов термопреобразователей сопротивления (ТС) по ГОСТ 6651-94 и DIN N 43760, преобразователей термоэлектрических (ТП) по ГОСТ Р 8.585-2001 и преобразователей с унифицированными выходными сигналами в унифицированные сигналы  $(0\div 5)$  мА или  $(4\div 20)$  мА по ГОСТ 26.011-80.

ИПМ 0399/М0 применяется в различных технологических процессах в промышленности и энергетике.

ИПМ 0399/М0 монтируется на металлической рейке DIN.

ИПМ 0399/М0 является микропроцессорным прибором и предназначен для функционирования в автономном режиме.

ИПМ 0399/М0 обеспечивает контроль обрыва линии связи.

2.1.2. В соответствии с ГОСТ 13384-93 ИПМ 0399/М0 является:

- по числу преобразуемых входных и выходных сигналов одноканальным;
- по зависимости выходного сигнала от входного с линейной зависимостью для входных сигналов от ТС, ТП или с линейной зависимостью и с функцией извлечения квадратного корня для унифицированных входных сигналов;
- по связи между входными и выходными цепями без гальванической связи и обеспечивает гальваническую развязку электрических цепей первичных преобразователей от электрических цепей вторичного источника питания, цепей обработки, преобразования и регистрации измеряемых величин.

2.1.3. В соответствии с ГОСТ 12997-84:

• по устойчивости к климатическим воздействиям при эксплуатации ИПМ 0399/М0 соответствует группе исполнения С2 при температуре окружающего воздуха от минус 50 до плюс 70 °С или группе исполнения С3 при температуре окружающего воздуха от минус 10 до плюс 70 °С.

2.1.3.1. По устойчивости к механическим воздействиям при эксплуатации ИПМ 0399/М0 относится к группе исполнения М6 согласно ГОСТ 17516.1-90.

2.1.4. В соответствии с ГОСТ 14254-96 (МЭК 529-89) степень защиты от попадания внутрь ИПМ 0399/М0 твердых тел, пыли и воды:

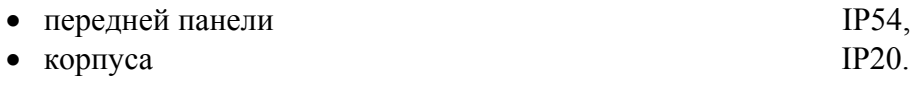

2.1.5. В соответствии с ГОСТ 25804.1-83 ИПМ 0399/М0:

- по характеру применения относится к категории  $5$  аппаратура непрерывного применения;
- по числу уровней качества функционирования относится к виду I аппаратура, имеющая два уровня качества функционирования – номинальный уровень и отказ.

2.1.6. В соответствии с НП-001-97 (ОПБ-88/97) ИПМ 0399/М0 относится:

- по назначению к элементам нормальной эксплуатации;
- по влиянию на безопасность к элементам важным для безопасности.

2.1.7. ИПМ 0399/М0 относится к I категории сейсмостойкости по НП-031-01 и к группе Б исполнения 3 РД 25 818-87.

ИПМ 0399/М0 является стойким, прочным и устойчивым к воздействию землетрясения с уровнем сейсмичности 8 баллов по шкале MSK-64 на уровне установки над нулевой отметкой до 40 м в соответствии с ГОСТ 25804.3-80.

2.1.8. По устойчивости к электромагнитным помехам ИПМ 0399/М0 соответствует группе исполнения III по ГОСТ Р 50746-2000. Критерий качества функционирования – А.

#### *2.2. Технические характеристики*

2.2.1. Основные метрологические характеристики ИПМ 0399/М0 соответствуют приведенным в таблице 2.1.

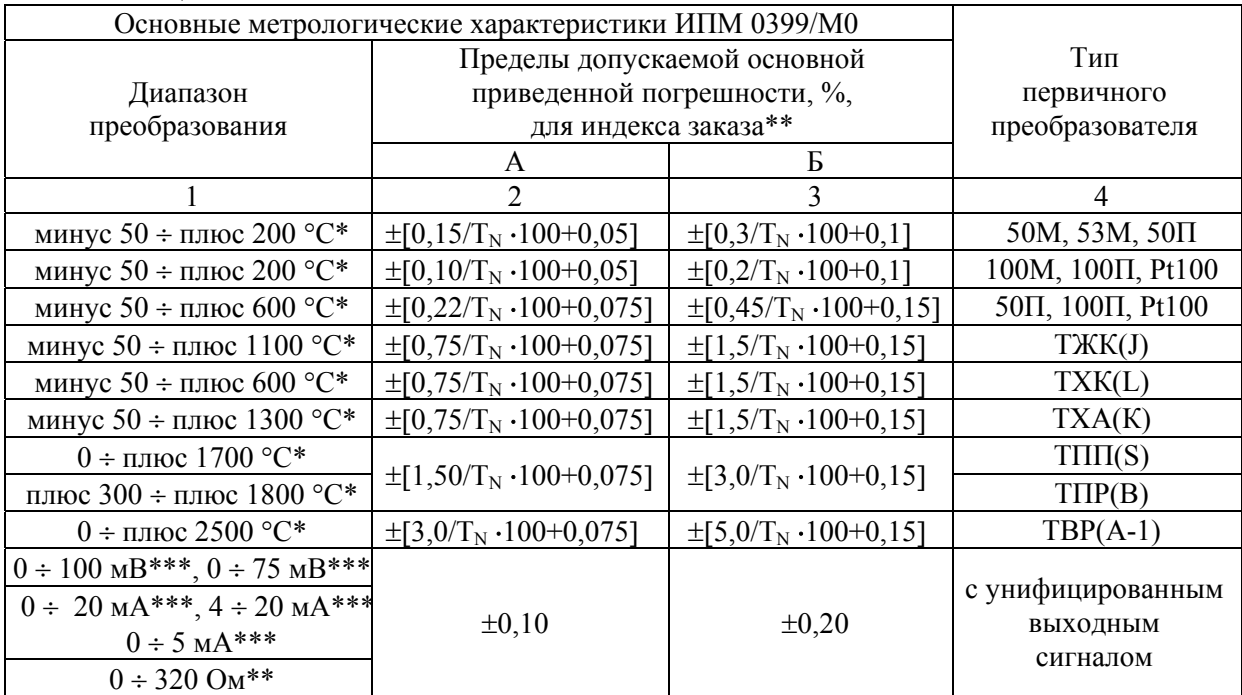

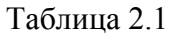

\*Поддиапазоны преобразования конфигурируются потребителем в пределах указанных диапазонов.

\*\*Числитель в вышеприведенных формулах – значения абсолютной погрешности в °С.

 $T_{N}$  - нормирующее значение в °С, равное верхнему значению рабочего поддиапазона преобразования, если нулевое значение находится на краю или вне рабочего поддиапазона и сумме модулей нижнего и верхнего значений рабочего поддиапазона, если нулевое значение находится внутри рабочего поддиапазона преобразования.

\*\*\*Для унифицированных сигналов с корнеизвлекающей зависимостью основная погрешность определена в диапазонах: от 2 до 100; от 1,5 до 75 мВ; от 0,4 до 20; от 4,3 до 20; от 0,1 до 5 мА.

 ИПМ 0399/М0 для индекса заказа А удовлетворяют значениям указанной погрешности при использовании процедур подстройки диапазона.

2.2.2. Диапазон выходного унифицированного сигнала от 0 до 5 и от 4 до 20 мА.

2.2.3. Время установления рабочего режима (предварительный прогрев) не более 15 мин.

2.2.4. Время установления выходного сигнала (время, в течение которого выходной сигнал ИПМ 0399/М0 входит в зону предела допускаемой основной погрешности) не более 30 с.

2.2.5. Предел допускаемой дополнительной погрешности ИПМ 0399/М0, вызванной изменением температуры окружающего воздуха от нормальной (20 $\pm$ 5) °С до любой температуры в пределах (минус 50 ÷ плюс 70) °С [или (минус 10 ÷ плюс 70) °С] на каждые 10 °С изменения температуры, не превышает 0,5 предела допускаемой основной погрешности.

2.2.6. Предел допускаемой дополнительной погрешности ИПМ 0399/М0 для конфигурации с ТП, вызванной изменением температуры их свободных концов в диапазоне (минус  $50 \div \text{minoc } 70$ ) °С [или (минус  $10 \div \text{minoc } 70$ ) °С], не превышает предела допускаемой основной погрешности.

2.2.7. Предел допускаемой дополнительной погрешности ИПМ 0399/М0, вызванной воздействием повышенной влажности (до 95 % при 35 °С), не превышает 0,5 предела допускаемой основной погрешности.

2.2.8. Предел допускаемой дополнительной погрешности ИПМ 0399/М0, вызванной воздействием постоянных магнитных полей и (или) переменных полей сетевой частоты напряженностью до 300 А/м, не превышает 0,5 предела допускаемой основной погрешности.

2.2.9. Предел допускаемой дополнительной погрешности ИПМ 0399/М0 во время воздействия вибрации не превышает предела допускаемой основной погрешности.

2.2.10. Предел допускаемой дополнительной погрешности, вызванной изменением напряжения питания от номинального 24 В до 15 В не превышает 0,5 предела допускаемой основной погрешности при Rн = 1 кОм для выхода (0 ÷ 5) мА и Rн = 0,2 кОм для выхода (4 ÷ 20) мА.

2.2.11. Предел допускаемой дополнительной погрешности, вызванной отклонением сопротивления нагрузки от предельного значения  $R_{\text{me}a} = 2$  кОм для выходного сигнала  $(0\div 5)$  мА и R<sub>пред</sub> $= 0.4$  кОм для выходного сигнала  $(4\div 20)$  мА на минус 25 % не превышает 0,5 предела допускаемой основной погрешности.

2.2.12. Предел допускаемой дополнительной погрешности, вызванной одновременным изменением сопротивления каждого провода линии связи ИПМ 0399/М0 с ТС на  $\pm 10$  % установленного значения по п. 2.2.18, не превышает 0,5 предела допускаемой основной погрешности.

2.2.13. Входное сопротивление ИПМ 0399/М0, предназначенных для работы с ТП, не менее 300 кОм.

2.2.14. Максимальное сопротивление каждого провода соединения ИПМ 0399/М0 с ТС при трехпроводном подключении - 5 Ом, при двухпроводном подключении - 2,5 Ом.

2.2.15. Сопротивление нагрузки не более:

- 2 кОм для выходного сигнала  $(0\div 5)$  мА;
- 0,4 кОм для выходного сигнала (4÷20) мА.

2.2.16. Питание ИПМ 0399/М0 осуществляется от источника постоянного тока напряжением от 24 до 36 В при номинальном значении  $(24\frac{+3,0}{-2,4})$  В или  $(36\frac{+3,0}{-2,4})$  В. + −  $-3,0$ 2,4 + −

2.2.17. Мощность, потребляемая ИПМ 0399/М0 от источника постоянного тока при номинальном напряжении:

- 24 В, не превышает  $0.6$  Вт;
- $36 B$ , не превышает 0,9 Вт.

2.2.18. Изоляция электрических цепей ИПМ 0399/М0 между выходной и входной цепями и между этими цепями и корпусом выдерживает в течение 1 мин действие испытательного напряжения практически синусоидальной формы частотой от 45 до 65 Гц:

- 1500 В при нормальных условиях;.
- 900 В при температуре окружающего воздуха (35±3) °С и относительной влажности (95±3) %.

2.2.19. Электрическое сопротивление изоляции токоведущих входных и выходных цепей ИПМ 0399/М0 между собой и относительно его корпуса не менее:

- 20 МОм при температуре окружающего воздуха (20±5) °С и относительной влажности от 30 до 80 %;
- 5 МОм при температуре окружающего воздуха (70±3) °С и относительной влажности от 30 до 80 %;
- 1 МОм при температуре окружающего воздуха (35±5) °С и относительной влажности (95±3) %.

2.2.20. ИПМ 0399/М0 выдерживают перегрузку по входному сигналу, превышающе-

му его максимальное значение на 50 %.

2.2.21. ИПМ 0399/М0 выдерживает без повреждений обрыв в цепи нагрузки.

2.2.22. ИПМ 0399/М0 выдерживает без повреждений обрыв и короткое замыкание входных цепей.

2.2.22.1. При обрыве входной цепи (линии связи) ИПМ 0399/М0 устанавливает сле-

дующие значения выходного тока:

- 5,75 мА для выходного сигнала  $(0.5)$  мА;
- 22,5 мА для выходного сигнала  $(4\div 20)$  мА.

2.2.23. ИПМ 0399/М0 устойчивы к воздействию температуры окружающего воздуха от минус 50 до плюс 70 °С или от минус 10 до плюс 70 °С.

2.2.24. Габаритные размеры, мм, не более:

- длина 75; • ширина  $-22.5$ ;
- $\bullet$  высота  $\bullet$  81.

2.2.25. Масса не более 250 г.

2.2.26. ИПМ 0399/М0 прочен и устойчив к воздействию синусоидальной вибрации в диапазоне частот от 1 до 100 Гц при амплитуде виброускорения 20 м/с<sup>2</sup>.

2.2.27. ИПМ 0399/М0 не имеет конструктивных узлов элементов и узлов с резонансными частотами от 5 до 25 Гц.

2.2.28. ИПМ 0399/М0 прочен и устойчив к воздействию механических ударов одиночного действия с пиковым ударным ускорением 20 м/с<sup>2</sup>, длительностью ударного импульса от 2 до 20 мс и общим количеством ударов 30.

2.2.29. ИПМ 0399/М0 прочен и устойчив к воздействию механических ударов многократного действия с пиковым ударным ускорением 30 м/с<sup>2</sup>, с предпочтительной длительностью действия ударного ускорения 10 мс (допускаемая длительность – от 2 до 20 мс) и количеством ударов в каждом направлении 20.

2.2.30. ИПМ 0399/М0 прочен к воздействию ударной тряски с числом ударов в минуту 80, средним квадратическим значением ускорения 98 м/с<sup>2</sup> и продолжительностью воздействия 1 ч.

2.2.31. ИПМ 0399/М0 прочен при сейсмических воздействиях, эквивалентных воздействию вибрации с параметрами, указанными в таблице 2.2.

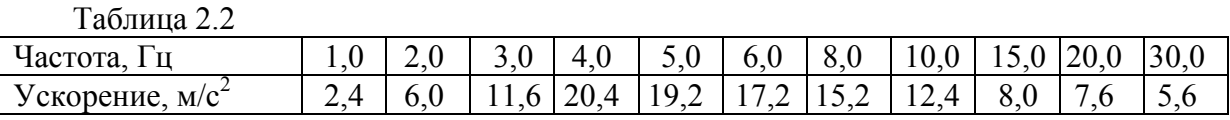

2.2.32. Обеспечение электромагнитной совместимости и помехозащищенности

2.2.32.1. По устойчивости к электромагнитным помехам ИПМ 0399/М0 соответствует группе III по ГОСТ Р 50746-2000.

При воздействии помех ИПМ 0399/М0 удовлетворяет критерию качества функционирования А по ГОСТ Р 50746-2000.

2.2.32.2. ИПМ 0399/М0 нормально функционирует и не создает помех в условиях совместной работы с аппаратурой систем и элементов, для которых он предназначен, а также с аппаратурой другого назначения, которая может быть использована совместно с данным ИПМ 0399/М0 в типовой помеховой ситуации.

#### *2.3. Устройство и работа*

2.3.1. В состав ИПМ 0399/М0 входят:

а) системный модуль с апериодическим стабилизатором напряжения +3 В, источником опорного напряжения, микроконтроллером управления, оснащенным интерфейсом RS 232C, аналого-цифровым преобразователем (АЦП);

б) модуль соединительный с клеммными колодками для внешних подключений, с элементами защиты входных и выходных цепей и схемой;

в) модуль преобразователей тока с гальванической развязкой по питанию и апериодическими стабилизатором напряжения питания +5 В и опорного напряжения +2,5 В, импульсным преобразователем для питания системного модуля и оптронной развязкой передачи выходного ШИМ-сигнала;

г) интерфейсный кабель с устройством гальванической развязки для связи ИПМ 0399/М0 с персональным компьютером.

2.3.1.1. Аналого-цифровой преобразователь преобразует входной аналоговый сигнал в код, поступающий в микроконтроллерный блок управления.

2.3.1.2. Микроконтроллерный блок управления рассчитывает текущее значение измеряемой величины (по данным опроса АЦП), производит его преобразование (линеаризацию, масштабирование, извлечение квадратного корня), управляет модулями АЦП и преобразователей тока, осуществляет связь по интерфейсу RS 232С с компьютером.

2.3.1.3. Модуль преобразователей тока преобразует код измеряемого сигнала, поступающего от микроконтроллера управления через оптронную развязку, в выходной ток, значение которого может изменяться в диапазонах, указанных в п. 2.2.2.

2.3.2. На лицевой панели ИПМ 0399/М0 расположены:

- кнопка «Тмин» кнопка установки нижнего предела преобразования;
- кнопка «Тмакс» кнопка установки верхнего предела преобразования;
- разъем интерфейса RS 232C.

*ВНИМАНИЕ! Нумерация контактов интерфейсного разъема идет снизу вверх, первый контакт – крайний снизу.* 

## *2.4. Задание конфигурации*

2.4.1. Для задания конфигурации ИПМ 0399/М0 подключают к компьютеру с помощью интерфейсного кабеля с гальванической развязкой.

*Примечание. «Программа настройки прибора ИПМ 0399/М0» и интерфейсный кабель поставляются по отдельному заказу.* 

2.4.2. Чтение параметров из ИПМ 0399/М0, их изменение и запись в ИПМ 0399/М0 производят посредством «Программы настройки прибора ИПМ 0399/М0».

2.4.3. Заводская (первоначальная) установка параметров соответствует приведенной в таблице 2.2.

Таблица 2.2

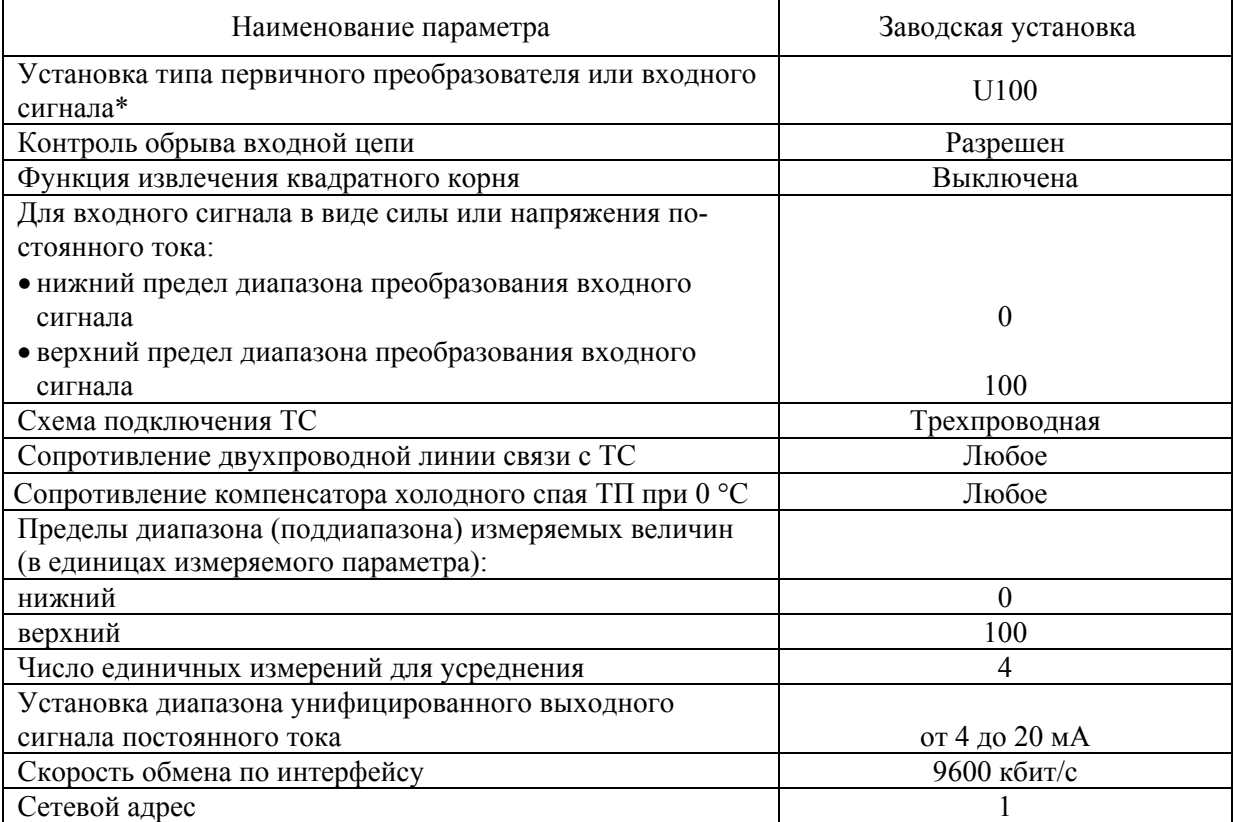

\* Обозначение типа первичного преобразователя и диапазон измеряемых величин уста навливаются в соответствии приведенному в таблице 2.3.

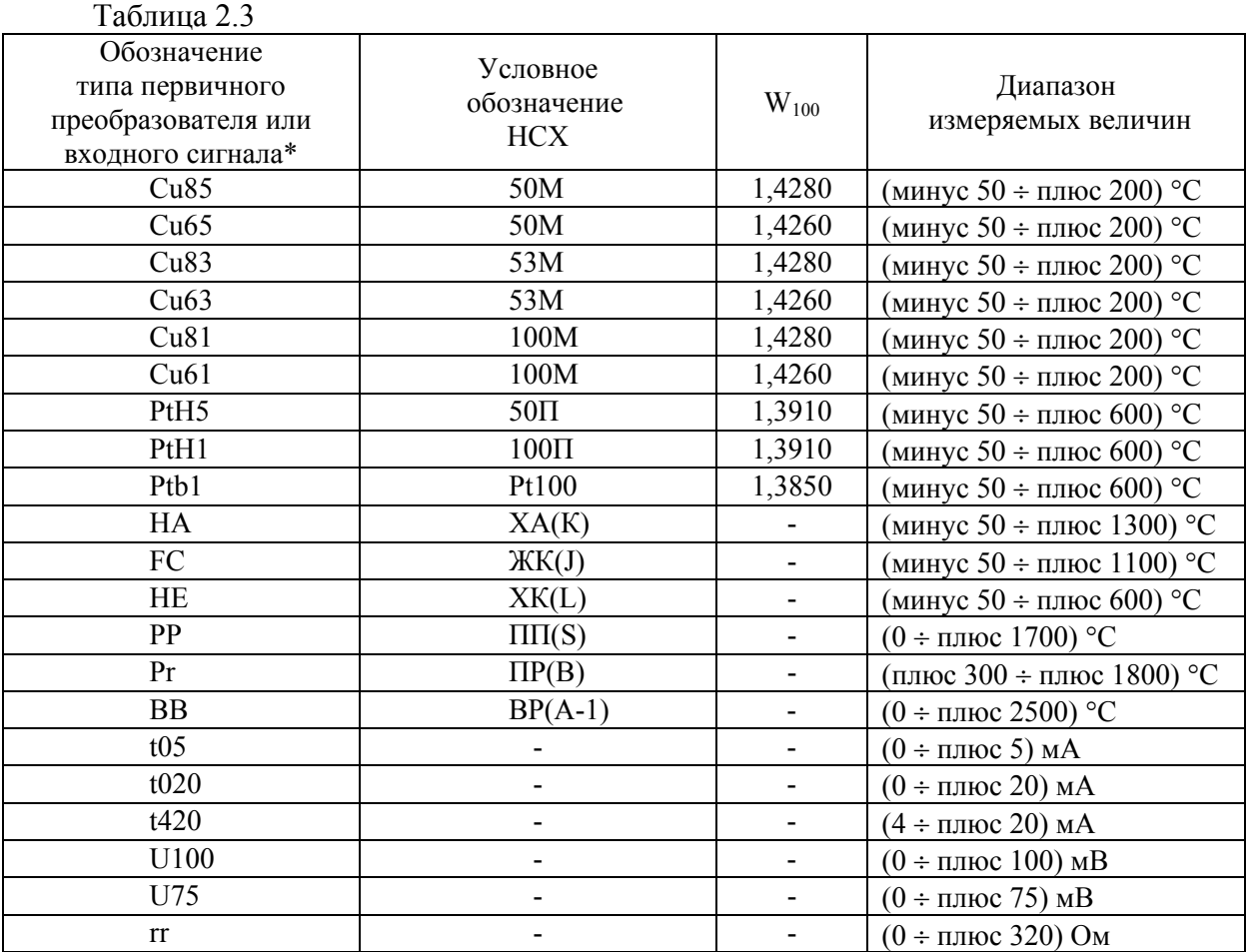

\*По отдельному заказу возможно изготовление ИПМ 0399/М0, предназначенного для работы с первичным преобразователем с индивидуальной градуировкой. Указанный преобразователь по согласованию с заказчиком вводится взамен одного из стандартных.

#### *2.5. Сообщения об ошибках*

2.5.1. Компьютерной программой предусмотрен диагностический контроль возможных отказов в работе ИПМ 0399/М0 и повреждений его составных частей.

При возникновении сбоев в работе ИПМ 0399/М0 в окне компьютерной программы высвечивается сообщение об ошибке – «Err» и наименование произошедшей ошибки. Возможные сообщения об ошибках:

2.5.1.1. "EEPr" – ошибка ППЗУ ИПМ 0399/М0.

Возможно, вышло из строя ППЗУ, либо запорчены данные в ППЗУ. Необходимо отключить питание и повторно включить ИПМ 0399/М0. Если ошибка не исчезает, то данные в ППЗУ можно восстановить через компьютерную программу при наличии резервной копии данных ППЗУ путем чтения из файла и записи в ППЗУ ИПМ 0399/М0 на закладке «Разное» программы.

2.5.1.2. "Cut"– обрыв линии связи (входной цепи).

Это сообщение возникает при обрыве соединений ТС или ТП с входами ИПМ 0399/М0. Необходимо восстановить соединения первичных преобразователей ИПМ 0399/М0.

2.5.1.3. " $\text{nrdY}$ " – данные АЦП не готовы.

Это сообщение появляется всегда при включении ИПМ 0399/М0. Сообщение высвечивается в течение времени, которое пропорционально количеству усреднений значения измеряемого сигнала (от единиц до десятков секунд), затем исчезает.

2.5.1.4. "brdr" – выход за границы диапазона.

Сообщение возникает в следующих случаях:

а) при выходе измеряемого сигнала от ТС и ТП за границы диапазона измерений;

б) если измеряемое сопротивления превысило 320 Ом;

в) при выходе измеряемого сигнала в виде постоянного тока за границы диапазонов:

- (минус  $0.2 \div$  плюс 6) мА для первичных преобразователей t05,
- (минус  $0.2 \div \text{minoc } 22$ ) мА для первичных преобразователей t020,
- (плюс  $2.5 \div$ плюс 22) мА для первичных преобразователей  $t420$ .

2.5.1.5. "AdC" – нет обмена с АЦП.

Возможно, неисправен АЦП или нарушена связь АЦП с контроллером управления. Требуется ремонт.

*Примечание. Устранение неисправностей, требующих вскрытия ИПМ 0399/М0, производится на предприятии-изготовителе.* 

#### *2.6. Особенности работы*

2.6.1. Установка (изменение) числовых значений параметров производится на закладке «Параметры прибора» Программы настройки приборов ИПМ 0399/М0.

2.6.2. После установки требуемых параметров в окне программы необходимо записать их в ИПМ 0399/М0 нажатием кнопки «Записать параметры в прибор».

2.6.3. ИПМ 0399/М0 сохраняет ранее установленные параметры конфигурации и их значения при пропадании напряжения питания.

#### *Настройка ИПМ 0399/М0 в автономном режиме (без компьютера)*

#### *2.7. Аппаратные установки пределов выходного сигнала*

2.7.1. Аппаратные установки пределов преобразования входного сигнала в выходной токовый сигнал ИПМ 0399/М0 производят кнопками «Тмин» и «Тмакс» в следующей последовательности:

- установка нижнего предела;
- установка верхнего предела.

## *Внимание! Аппаратные установки входного сигнала возможны только если при конфигурации ИПМ 0399/М0 установлен флаг разрешения «Ручная коррекция».*

2.7.2. Пределы преобразования сигнала устанавливают при помощи калибратораизмерителя унифицированных сигналов ИКСУ-2000 (далее – ИКСУ), который должен быть настроен на режим воспроизведения (эмуляции) температуры ТС или ТП, заданных при конфигурировании ИПМ 0399/М0, и подключен ко входным цепям ИПМ 0399/М0 в соответствии со схемой подключения выбранного ТС или ТП.

2.7.2.1. Установка нижнего предела преобразования.

1) Устанавливают на выходе ИКСУ температуру, равную минимальному значению диапазона преобразования.

2) Через 30 с (после завершения переходных процессов установления выходного токового сигнала ИПМ 0399/М0) нажимают кнопку «Тмин» и удерживают ее нажатой не менее 15 с.

2.7.2.2. Установка верхнего предела выходного сигнала

1) Устанавливают на выходе ИКСУ температуру, равную верхнему пределу диапазона преобразования.

2) Через 30 с (после завершения переходных процессов установления выходного токового сигнала ИПМ 0399/М0) нажимают кнопку «Тмакс» и удерживают ее нажатой не менее 15 с.

2.7.2.3. Разность между установленным и измеренным значением температуры автоматически записывается в ППЗУ ИПМ 0399/М0 с целью устранения систематической составляющей погрешности преобразования.

## *2.8. Маркировка и пломбирование*

2.8.1. Маркировка соответствует ГОСТ 26828-86 Е, ГОСТ 9181-74 Е и чертежу НКГЖ.411531.001-00СБ.

2.8.2. Пломбирование на предприятии-изготовителе не производится.

Потребителем после установки ИПМ 0399/М0 в металлических запираемых шкафах производится пломбирование шкафов.

#### **3. ИСПОЛЬЗОВАНИЕ ИЗДЕЛИЯ ПО НАЗНАЧЕНИЮ**

#### *3.1. Подготовка изделия к использованию*

3.1.1. Указания мер безопасности

3.1.1.1. По способу защиты человека от поражения электрическим током ИПМ 0399/М0 соответствует классу III по ГОСТ 12.2.007.0-75.

3.1.1.2. При эксплуатации ИПМ 0399/М0 необходимо соблюдать требования ГОСТ 12.3.019-80, "Правил технической эксплуатации электроустановок потребителей" (ПТЭЭП) и «Правил устройства электроустановок» (ПУЭ), утвержденных Госэнергонадзором.

3.1.1.3. Подключение ИПМ 0399/М0 к электрической схеме должно осуществляться при выключенном источнике постоянного тока.

3.1.1.4. Эксплуатационный надзор должен производиться лицами, за которыми закреплено данное оборудование, изучившими инструкцию по эксплуатации, аттестованными и допущенными приказом администрации предприятия к работе с ИПМ 0399/М0.

3.1.1.5. Устранение дефектов, замена, подключение внешних кабелей, монтаж и отсоединение первичных преобразователей должны осуществляться при выключенном питании.

3.1.1.6. Применяемые источники постоянного тока должны иметь сетевой трансформатор, обеспечивающий гальваническую развязку выходного напряжения от силовой сети переменного тока 220 В.

3.1.2. Внешний осмотр

3.1.2.1. При внешнем осмотре устанавливают отсутствие механических повреждений, правильность маркировки, проверяют комплектность.

При наличии дефектов покрытий, влияющих на работоспособность ИПМ 0399ЕхМ0, несоответствия комплектности, маркировки определяют возможность дальнейшего применения ИПМ 0399/М0.

3.1.2.2. У каждого ИПМ 0399/М0 проверяют наличие формуляра с отметкой ОТК.

3.1.3. Монтаж изделия

3.1.3.1. ИПМ 0399/М0 монтируют на металлическую рейку DIN 35 мм и закрепляют с помощью защелки.

3.1.3.2. Схема электрическая соединений ИПМ 0399/М0 приведена на рисунках А.1, А.2 приложения А. Соединения выполняют в виде кабельных связей посредством клеммных колодок.

При эксплуатации ИПМ 0399/М0 в условиях высокого уровня электромагнитных помех для подключения входных и выходных цепей необходимо использовать экранированный кабель.

Прокладка и разделка кабеля должна отвечать требованиям действующих «Правил устройства электроустановок». (ПУЭ).

3.1.3.3. Источник питания +24 В должен обеспечивать ток нагрузки не менее 30 мА. (Например, БП 96/24-1(2)/120DIN).

#### *3.2. Использование изделия*

3.2.1. Осуществить необходимые соединения ИПМ 0399/М0 в соответствии с рисунками А.1, А.2 приложения А.

3.2.2. Произвести задание конфигурации и настройку ИПМ 0399/М0 в соответствии с пп. 2.4, 2.6, 2.7 и указаниями, приведенными в компьютерной программе.

#### **4. МЕТОДИКА ПОВЕРКИ**

4.1. Поверку ИПМ 0399/М0 проводят органы Государственной метрологической службы или метрологическая служба потребителя, имеющая право поверки. Требования к поверке, порядок, основные этапы проведения поверки определяются ПР 50.2.006-94 "ГСИ. Поверка средств измерений. Организация и порядок проведения".

Межповерочный интервал – 2 года.

4.2. Операции и средства поверки

4.2.1. При проведении поверки выполняют операции, указанные в таблице 4.1. Таблица 4.1

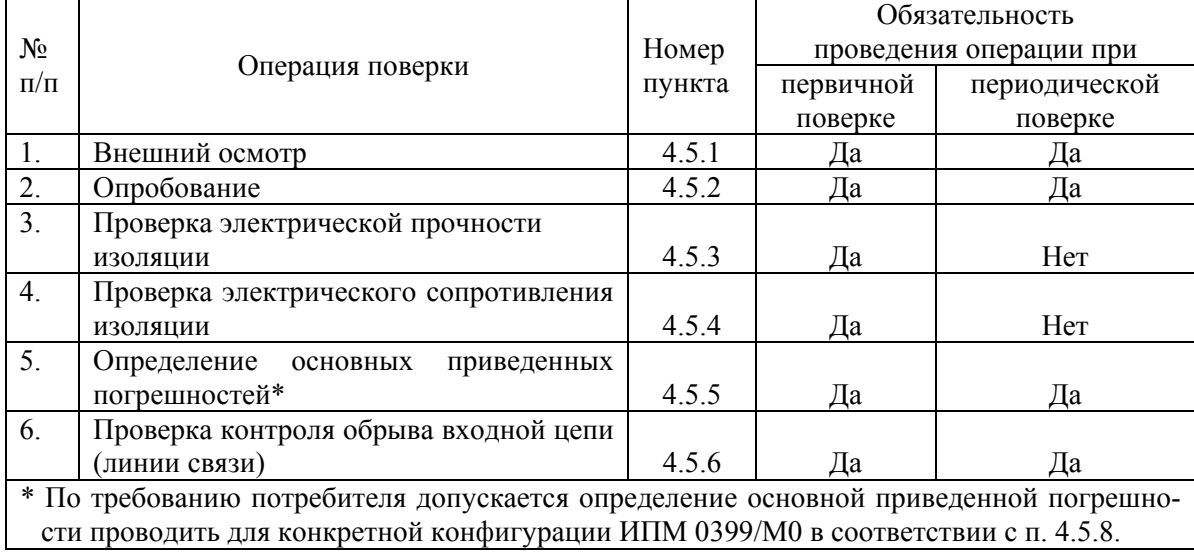

4.2.2. При проведении поверки ИПМ 0399/М0 применяют средства, указанные в таб-

лице 4.2.

Таблица 4.2

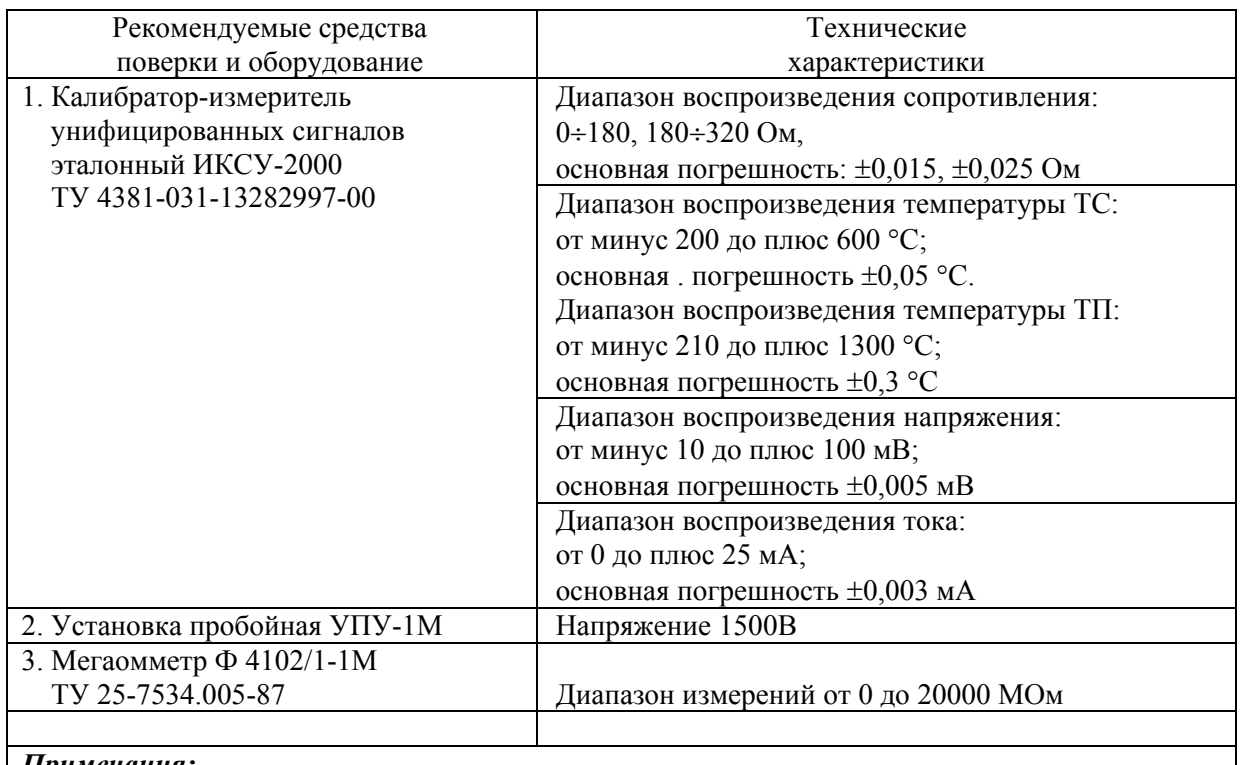

*Примечания:* 

*1. Все перечисленные в таблице 4.2 средства поверки должны иметь действующие свидетельства о поверке.* 

*2. Допускается применять отдельные, вновь разработанные или находящиеся в применении средства поверки и оборудование, по своим характеристикам не уступающие указанным в настоящей рекомендации.* 

## 4.3. Требования безопасности

4.3.1. При поверке выполняют требования техники безопасности, изложенные в до-

кументации на применяемые средства поверки и оборудование.

## 4.4. Условия поверки и подготовка к ней

4.4.1. При проведении поверки соблюдают следующие условия:

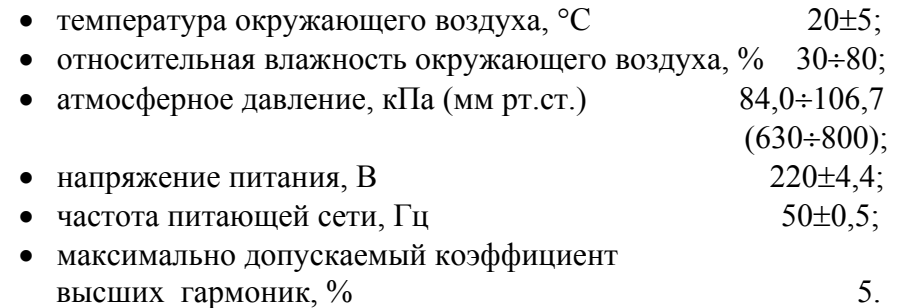

Внешние электрические и магнитные поля должны отсутствовать или находиться в пределах, не влияющих на работу приборов.

Поверяемые ИПМ 0399/М0 и используемые средства поверки должны быть защищены от ударов, вибраций, тряски влияющих на их работу.

4.4.2. Операции, проводимые со средствами поверки и поверяемыми ИПМ 0399/М0 должны соответствовать указаниям, приведенным в эксплуатационной документации и настоящем руководстве по эксплуатации.

4.4.3. Перед проведением поверки выполняют следующие подготовительные работы:

4.4.3.1. ИПМ 0399/М0 выдерживают в условиях, установленных в п. 4.4.1, в течение 4 ч.

4.4.3.2. Средства поверки подготавливают к работе в соответствии с эксплуатационной документацией.

4.5. Проведение поверки

4.5.1. Внешний осмотр поверяемого ИПМ 0399/М0 осуществляют в соответствии с п. 3.1.2 настоящего руководства по эксплуатации.

4.5.2. Опробование поверяемого ИПМ 0399/М0 состоит в проверке его функционирования. ИПМ 0399/М0 считают функционирующим, если его выходной ток ориентировочно соответствует измеряемому входному сигналу.

4.5.3. Проверка электрической прочности изоляции

4.5.3.1. Проверку электрической прочности изоляции производят на установке УПУ-1М, позволяющей поднимать напряжение плавно или равномерно ступенями, не превышающими 10 % испытательного напряжения.

Испытательное напряжение следует повышать плавно, начиная с нуля или со значения, не превышающего номинального напряжения цепи до испытательного в течение  $5 - 10$  с, но не более 30 с.

Проверяемый ИПМ 0399/М0 перед испытанием изоляции покрывают сплошной плотно прилегающей металлической фольгой таким образом, чтобы расстояние ее от зажимов испытуемой цепи было не менее 20 мм.

Погрешность измерения испытательного напряжения не должна превышать ±5 %.

Испытательное напряжение прикладывают между соединенными вместе контактами:

- входной и выходной цепями;
- входной цепи и корпусом;
- выходной цепи и корпусом.

ИПМ 0399/М0 выдерживают под действием испытательного напряжения 1500 В в течение 1 мин. Затем напряжение плавно снижают до нуля или значения, не превышающего номинальное, после чего испытательную установку отключают.

Изоляция цепей ИПМ 0399/М0 должна выдерживать полное испытательное напряжение без пробоев и поверхностного перекрытия.

4.5.4. Проверка электрического сопротивления изоляции

4.5.4.1. Проверку электрического сопротивления изоляции цепей ИПМ 0399/М0 производят мегаомметром Ф 4102/1-1М или другим прибором для измерения электрического сопротивления с рабочим напряжением не более 500 В и погрешностью не более 20 %.

Отсчет показаний производят по истечении 1 мин после приложения напряжения между соединенными вместе контактами:

- входной и выходной цепями;
- входной цепи и корпусом;
- выходной цепи и корпусом.

Проверяемый ИПМ 0399/М0 перед испытанием изоляции покрывают сплошной плотно прилегающей металлической фольгой таким образом, чтобы расстояние ее от зажимов испытуемой цепи было не менее 20 мм.

Сопротивление изоляции не должно быть менее 20 МОм.

4.5.5. Определение основных приведенных погрешностей

4.5.5.1. Определение основных приведенных погрешностей может проводиться как автономно (для ИПМ 0399/М0 с конкретной конфигурацией), так и с помощью компьютера (с использованием компьютерной программы для конфигурации ИПМ 0399/М0 и экрана компьютера для считывания данных).

4.5.5.2. Для определения погрешности ИПМ 0399/М0 при работе с ТС и входными сигналами в виде сопротивления постоянному току выполняют следующие операции:

- 1) К ИПМ 0399/М0 подключают средства поверки и выдерживают его во включенном состоянии в течение 15 мин.
- 2) При использовании компьютера подсоединяют его к ИПМ 0399/М0, включают питание и запускают соответствующую программу.
- 3) Устанавливают следующие параметры конфигурации:
- тип первичного преобразователя Pt100, W=1,3850;
- схема подключения ТС трехпроводная;
- число единичных измерений для усреднения  $-6$ ;
- функция извлечения квадратного корня выключена.

Значения остальных параметров могут быть любыми.

- 4) ИКСУ подготавливают к работе в режиме эмуляции температур, соответствующих входным сигналам от ТС типа Pt100 и подключают его ко входам ИПМ 0399/М0 по трехпроводной схеме.
- 5) Задают с помощью ИКСУ эмулируемое (действительное *Ад*) значение температуры минус 50,0 °С (соответствующее сигналу 80,31 Ом, подаваемому на вход ИПМ 0399/М0) и производят измерение выходного токового сигнала ИПМ 0399/М0 при помощи ИКСУ.
- 6) Определяют температуру *А<sup>i</sup>* в поверяемой точке по формуле

$$
A_{i} = \frac{(I_{\text{Boltz},i} - I_{\text{Boltz},\text{MUR}})}{(I_{\text{Boltz},\text{MARC}} - I_{\text{Boltz},\text{MUR}})} x(A_{\text{MARC}} - A_{\text{MUR}}) + A_{\text{MUR}} , (4.1)
$$

- где *Iвых.мин, Iвых.макс* нижний и верхний пределы унифицированного выходного сигнала;  *Амин*, *Амакс* – нижний и верхний пределы диапазона измеряемых величин.
	- 7) Рассчитывают значение абсолютной погрешности <sup>Δ</sup>*А* как разность измеренного и действительного значений измеряемой величины по формуле

$$
\Delta A = A_i - A_\partial,\tag{4.2}
$$

где *Аi* - значение величины (температуры) в поверяемой точке, определенное по формуле (4.1).

- 8) Повторяют операции по пп. 4.5.5.3), …4.5.5.7), поочередно устанавливая с помощью ИКСУ-2000 эмулируемые (действительные) значения температур, равные 131,32 °С (150,33 Ом) и 550 °С (297,49 Ом), и производят соответствующие измерения выходного токового сигнала ИПМ 0399/М0.
- 9) Устанавливают конфигурацию ИПМ 0399/М0 для входных сигналов для от ТС типа 50П с параметрами:
	- тип первичного преобразователя  $50\Pi$ ,  $W = 1,3910$ ;

Остальные параметры должны соответствовать пп. 4.5.5.2.3).

- 10) Подготавливают ИКСУ к работе в режиме эмуляции температур, соответствующих входным сигналам от ТС типа 50П.
- 11) Поочередно устанавливают с помощью ИКСУ эмулируемые (действительные) значения температур, равные минус 50,0 °С (40,0 Ом); 156,32 °С (80,31 Ом) и 550 °С (150,33 Ом) и производят соответствующие измерения выходных токовых сигналов ИПМ 0399/М0 с помощью ИКСУ.
- 12) Повторяют операции по пп. 4.5.5.2.6), 4.5.5.2.7).
- 13) Отсоединяют ИКСУ от входа ИПМ 0399/М0 и убеждаются в появлении на индикаторном табло ИКСУ измеренного значения выходного тока, соответствующего:
	- 5,75 мА для выходного сигнала  $(0\div 5)$  мА;
	- 22,5 мА для выходного сигнала  $(4\div 20)$  мА.

(Контроль обрыва входной цепи первичного преобразователя).

4.5.5.3. Для определения погрешности ИПМ 0399/М0 при работе с входными сигналами в виде напряжения постоянного тока выполняют следующие операции:

- 1) Подготавливают к работе в режиме генерации постоянного напряжения милливольтового диапазона и подключают его ко входу ИПМ 0399/М0.
- 2) Устанавливают следующие параметры конфигурации ИПМ 0399/М0:
	- тип первичного преобразователя (входной сигнал) U100;
	- функция извлечения квадратного корня выключена;

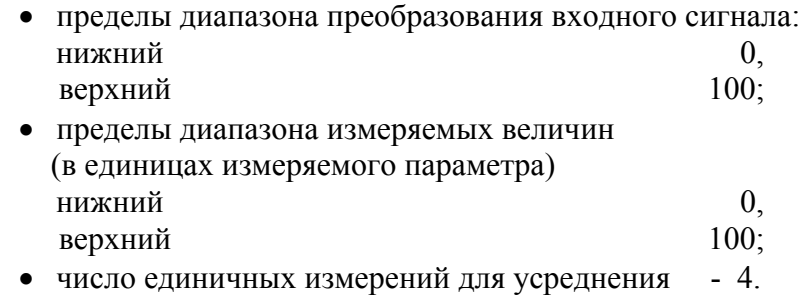

Значения остальных параметров могут быть любыми.

- 3) Устанавливают с помощью ИКСУ значение эмулируемого (действительного) напряжения, равное 0 мВ и производят измерение выходного токового сигнала ИПМ 0399/М0 и, пользуясь формулой (4.1), рассчитывают соответствующее значение измеряемой величины.
- 4) Определяют значение абсолютной погрешности измеряемой величины по формуле (4.2).
- 5) Поочередно устанавливают с помощью ИКСУ значения эмулируемого напряжения, равные 15, 50, 100 мВ и повторяют операции по пп. 4.5.5.3.3), 4.5.5.3.4).

4.5.5.4. Для определения погрешности ИПМ 0399/М0 при работе с входными сигналами от ТП выполняют следующие операции:

- 1) Устанавливают следующие параметры конфигурации:
	- тип первичного преобразователя  $XA(K)$ .

Значения остальных параметров могут быть любыми.

- 2) Подключают к ИПМ 0399/М0 компенсатор холодного спая типа Pt100 и ИКСУ в режиме эмуляции сигналов ТП типа ХА(К) соответствующим кабелем, выдерживают ИПМ 0399/М0 в таком состоянии в течение 15 мин.
- 3) Устанавливают с помощью ИКСУ-2000 значение эмулируемой (действительной) температуры, равное 0 °С.
- 4) Производят калибровку сопротивления компенсатора холодного спая, для чего в окне компьютерной программы:
	- нажимают кнопку «Калибровку  $RC_0$ »;
	- подтверждают начало калибровки и запись параметров в прибор, после появления сообщения «Начать измерение» выдерживают паузу 30 с и нажимают кнопку «Да» для начала калибровки;
	- в процессе калибровки усредненное значение разности температуры ТП и компенсатора индицируется в окошке «Измеряемый параметр»;
	- по окончании калибровки записывают новые коэффициенты в прибор нажатием кнопки «Записать калибровки в прибор».
- 5) Производят измерение выходного токового сигнала ИПМ 0399/М0 и по формуле
	- (4.1), рассчитывают соответствующее значение измеряемой величины.
- 6) Определяют значение абсолютной погрешности измеряемой величины по формуле (4.2).
- 7) Поочередно устанавливают с помощью ИКСУ значения эмулируемой температуры, равные 300 °С и 600 °С, и повторяют операции по пп. 4.5.5.4.5), 4.5.5.4.6).
- 8) Отсоединяют кабель ИКСУ от входа ИПМ 0399/М0.

4.5.5.5. Для определения основной погрешности при работе ИПМ 0399/М0 с входными сигналами постоянного тока выполняют следующие операции:

- 1) Подготавливают ИКСУ к работе в режиме генерации постоянного тока и подключают его к соответствующему входу ИПМ 0399/М0 посредством соединительного кабеля.
- 2) Устанавливают следующие параметры конфигурации ИПМ 0399/М0:
	- тип первичного преобразователя (входной сигнал) ток;
	- функция извлечения квадратного корня выключена;
	- пределы диапазона преобразования входного сигнала: нижний 0, верхний 20; • пределы диапазона измеряемых величин (в единицах измеряемого параметра) нижний 0, верхний  $20$ ;
	- число единичных измерений для усреднения 4.

Значения остальных параметров могут быть любыми.

- 3) Устанавливают с помощью ИКСУ значение эмулируемого (действительного) тока, равное 0 мА и производят измерение выходного токового сигнала ИПМ 0399/М0 с помощью ИКСУ.
- 4) Пользуясь формулой (4.1), рассчитывают значение величины в поверяемой точке и по формуле (4.2) определяют основную абсолютную погрешность.
- 5) Повторяют операции по пп. 4.5.5.5.3), 4.5.5.5.4), поочередно устанавливая с помощью ИКСУ значения эмулируемого тока, равные 10 и 20 мА.
- 6) Устанавливают следующие параметры конфигурации ИПМ 0399/М0:

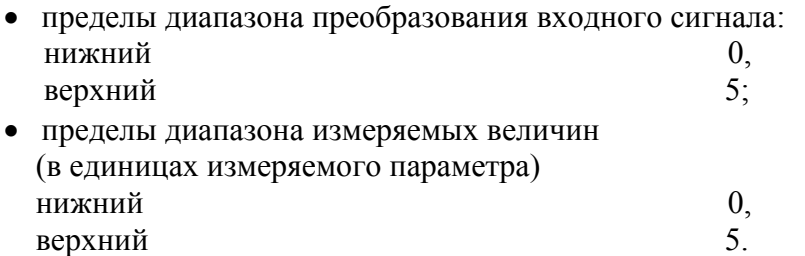

Остальные параметры конфигурации соответствуют установленным по пп. 4.5.5.5.2).

- 7) Повторяют операции по пп. 4.5.5.5.3), 4.5.5.5.5), поочередно устанавливая с помощью ИКСУ значения эмулируемого тока, равные 0, 2,5 и 5 мА.
- 8) Отсоединяют кабель ИКСУ от ИПМ 0399/М0.

4.5.6. Проверка контроля обрыва входной цепи (линии связи)

4.5.6.1. Отсоединяют источник входного сигнала от входных клемм ИПМ 0399/М0 и убеждаются в правильности выдачи сообщения об ошибке и формировании заданного (по п. 2.2.25.1) выходного тока при обрыве входной цепи.

#### 4.5.7. Обработка результатов поверки

4.5.7.1. Значения абсолютных погрешностей, рассчитанных по формуле (4.2) в каждой из поверяемых точек, не должны превышать пределов допускаемых абсолютных погрешностей, указанных в таблице 4.3.

Таблица 4.3

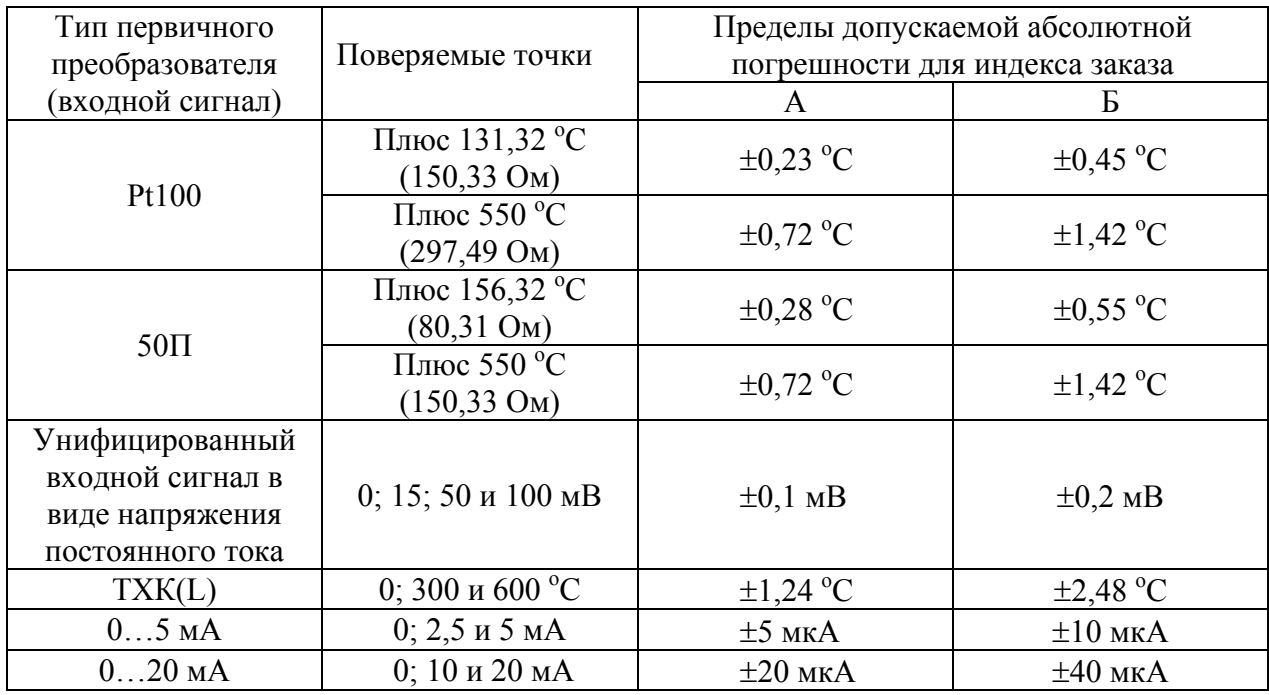

4.5.8. Определение основных погрешностей ИПМ 0399/М0, сконфигурированного под конкретный тип входного сигнала

4.5.8.1. Основную погрешность ИПМ 0399/М0 для конфигураций с ТС и ТП (п. 2.1, таблица 2.1) определяют в точках, соответствующих 5, 25, 50, 75, 95 % диапазона измерений.

Номинальные статические характеристики преобразования ТС должны соответствовать ГОСТ 6651-94, номинальные статические характеристики преобразования ТП должны соответствовать ГОСТ Р 8.585-2001.

Измерения для определения основных погрешностей с указанными конфигурациями ИПМ 0399/М0 проводят по методикам, изложенным в п. 4.5.5.2 и п. 4.5.5.4 соответственно.

Рассчитывают основную приведенную погрешность <sup>γ</sup>*<sup>1</sup>* по формуле (4.3) в каждой поверяемой точке, которую выражают в виде приведенной погрешности в процентах от нормирующего значения.

За нормирующее значение принимают разность верхнего и нижнего предельных значений измеряемой величины.

$$
\gamma_1 = \frac{A_i - A_\delta}{A_{\text{max}} - A_{\text{min}}} \cdot 100\%, \qquad (4.3)
$$

где *Аi* - значение величины (температуры) в поверяемой точке, рассчитанное по формуле (4.1).

Наибольшее из рассчитанных значений основной погрешности не должно превышать соответствующего значения, указанного в таблице 2.1.

4.5.8.2. Основную погрешность ИПМ 0399/М0 для конфигураций с входными электрическими сигналами в виде силы и напряжения постоянного тока (п. 2.1, таблица 2.1) определяют в точках, соответствующих 5, 25, 50, 75, 95 % диапазона входного унифицированного сигнала.

Измерения для определения основных погрешностей ИПМ 0399/М0 с указанными конфигурациями проводят по методикам, изложенным в п. 4.5.5.5 и п. 4.5.5.3 соответственно.

Определяют температуру  $A_i$  в поверяемой точке по формуле  $(4.1)$ 

Определяют значение абсолютной погрешности <sup>Δ</sup>*А* как разность измеренного и действительного значений измеряемой величины по формуле (4.2)

Для конфигураций с входными электрическими сигналами от ТС устанавливают значения параметра «Lc» в соответствии со схемой соединений («Lc» = 0 – двухпроводная, «Lc» = 1 – трехпроводная).

4.5.8.3. Для конфигураций с входными электрическими сигналами в виде постоянного тока и постоянного напряжения устанавливают минимум (dPLo) и максимум (dPHi) диапазона преобразования равными, соответственно, минимальному и максимальному значениям диапазона измеряемой величины.

Параметр «Sqrt» устанавливают равным 0.

4.5.8.4. Типы и НСХ ТС и ТП для ИПМ 0399/М0 должны соответствовать приведенным в настоящем руководстве по эксплуатации и удовлетворять требованиям ГОСТ 6651-94 и ГОСТ Р 8.585-2001 соответственно.

4.5.8.5. Основную приведенную погрешность измеряемых величин для конфигураций ИПМ 0399/М0 с входными электрическими сигналами в виде напряжения постоянного тока определяют в точках, соответствующих 5, 25, 50, 75 и 95 % диапазона измерений, подключив к поверяемому ИПМ 0399/М0 источник калиброванных напряжений.

4.5.8.6. Основную приведенную погрешность измеряемых величин для конфигураций ИПМ 0399/М0 с входными электрическими сигналами в виде постоянного тока определяют в двух поверяемых точках, соответствующих 5 и 95 % диапазона измерений, подключив к поверяемому ИПМ 0399/М0 источник калиброванных токов.

4.5.8.7. Основную приведенную погрешность измеряемых величин для конфигураций ИПМ 0399/М0 с входными электрическими сигналами в виде постоянного тока и с корнеизвлекающей зависимостью измеряемой величины от входного сигнала определяют в следующих точках:

- $(0,1; 1; 2; 3; 4 \times 5)$  мА для первичного преобразователя t05;
- $(1; 5; 10; 15 \text{ m } 20)$  мА для первичного преобразователя t020;
- $(4,32; 8; 12; 16 \times 20)$  мА для первичного преобразователя  $t420$ .

Действительные значения измеряемой величины  $A_{\rm \scriptscriptstyle A\!$  для диапазонов входных сигналов  $(0\div 5)$ ,  $(0\div 20)$  и  $(4\div 20)$  мА рассчитывают по формулам  $(4.4)$ ,  $(4.5)$  и  $(4.6)$ , соответственно:

$$
A_{\underline{\mu}} = \frac{A_{\text{MARC.}}}{\sqrt{5}} \times \sqrt{I_{\text{ex.i}}} \tag{4.4}
$$

$$
A_{\scriptscriptstyle\overline{A}} = \frac{A_{\scriptscriptstyle\overline{M} \scriptscriptstyle A \scriptscriptstyle \overline{R} \scriptscriptstyle \overline{R} \scriptscriptstyle \overline{R}}}{\sqrt{20}} \quad \text{X} \quad \sqrt{I_{\scriptscriptstyle\overline{X} \scriptscriptstyle \overline{R} \scriptscriptstyle \overline{R}}} \tag{4.5}
$$

$$
A_{\scriptscriptstyle\mathcal{A}} = \frac{A_{\scriptscriptstyle\mathcal{M}\mathit{a}\mathit{K}\mathit{c}\mathit{c}}}{\sqrt{16}} \times \sqrt{I_{\scriptscriptstyle\mathit{ex.i}}-4} \qquad (4.6)
$$

- *АД* действительное значение измеряемой величины в испытуемой точке;
- *Амакс* верхний предел диапазона измеряемой величины (задается при конфигу рации);
- *Амин* нижний предел диапазона измеряемой величины равный 0;
- $I_{\alpha x,i}$  значение тока на входе в проверяемой точке;
- 5, 20, 16 мА диапазоны входных сигналов;
- 4 мА нижний предел диапазона входного сигнала для ИПМ 0399/М0 с входом 4÷20 мА.

4.5.9. Для токового выхода с унифицированными входными сигналами (0÷5) и (4÷20) мА и с корнеизвлекающей зависимостью выходного сигнала от входного расчетные значения выходных сигналов в поверяемых точках и входных сигналов приведены в таблицах 4.4, 4.5.

Таблица 4.4

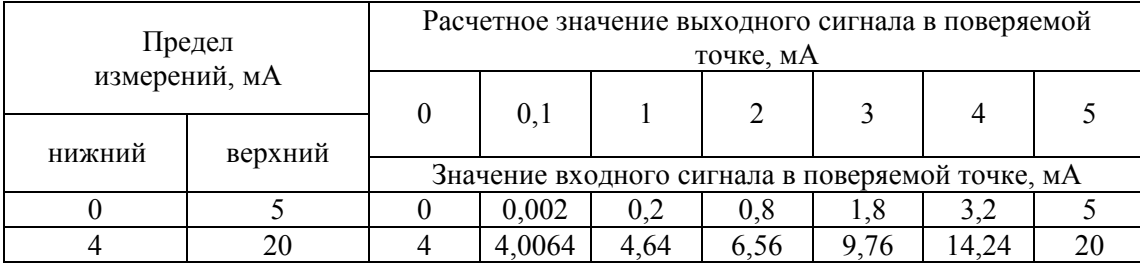

Таблица 4.5

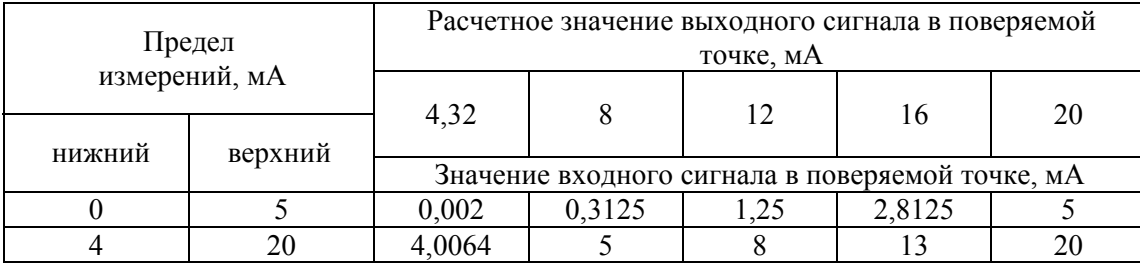

4.6. Оформление результатов поверки

4.6.1. Положительные результаты поверки ИПМ 0399/М0 оформляют свидетельством о государственной поверке установленной формы по ПР 50.2.006-94.

4.6.1.1. Результаты поверки ИПМ 0399/М0, сконфигурированного под конкретный входной сигнал, оформляют свидетельством о государственной поверке установленной формы по ПР 50.2.006-94 с указанием результатов поверки на его оборотной стороне (или протоколом произвольной формы).

*Внимание! В этом случае не допускается использовать ИПМ 0399/М0 с другими конфигурациями.* 

4.6.2. При отрицательных результатах поверки ИПМ 0399/М0 не допускается к применению до выяснения причин неисправностей и их устранения.

4.6.3. После устранения неисправностей, проводят повторную поверку.

Результаты повторной поверки считают окончательными.

#### **5. ТЕХНИЧЕСКОЕ ОБСЛУЖИВАНИЕ**

5.1. Техническое обслуживание ИПМ 0399/М0 сводится к соблюдению правил эксплуатации, хранения и транспортирования, изложенных в настоящем руководстве по эксплуатации, профилактическим осмотрам, периодической поверке и ремонтным работам.

5.2. Профилактические осмотры проводятся в порядке, установленном на объектах эксплуатации ИПМ 0399/М0, но не реже двух раз в год и включают:

а) внешний осмотр;

б) проверку прочности крепления линий связи ИПМ 0399/М0 с первичными преобразователями, источником питания и нагрузками каналов коммутации;

в) проверку работоспособности;

г) внутреннюю калибровку ИПМ 0399/М0;

д) проверку точности измерений ИПМ 0399/М0 в точках, соответствующих 5, 50, 95 % диапазона измеряемых величин в соответствии с разделом 4 настоящего руководства по эксплуатации.

В условиях проведения проверки работоспособности, когда исключена возможность использования вспомогательных средств измерений, ИПМ 0399/М0 не подлежит проверке на точность измерений. В этом случае ИПМ 0399/М0 проверяют только на функционирование. ИПМ 0399/М0 считают функционирующим, если его показания ориентировочно совпадают с измеряемой величиной.

5.3. Периодическую поверку ИПМ 0399/М0 производят не реже одного раза в два года в соответствии с указаниями, приведенными в разделе 4 настоящего руководства по эксплуатации.

5.4. ИПМ 0399/М0 с неисправностями, не подлежащими устранению при профилактическом осмотре, или не прошедшие периодическую поверку, подлежит текущему ремонту.

Ремонт ИПМ 0399/М0 производится на предприятии-изготовителе по отдельному договору.

#### **6. ХРАНЕНИЕ**

6.1. Условия хранения ИПМ 0399/М0 в транспортной таре на складе изготовителя и потребителя должны соответствовать условиям I по ГОСТ 15150-69. В воздухе не должны присутствовать агрессивные примеси.

6.2. Расположение ИПМ 0399/М0 в хранилищах должно обеспечивать свободный доступ к ним.

6.3. ИПМ 0399/М0 следует хранить на стеллажах.

6.4. Расстояние между стенами, полом хранилища и ИПМ 0399/М0 должно быть не менее 100 мм.

#### **7. ТРАНСПОРТИРОВАНИЕ**

7.1. ИПМ 0399/М0 транспортируется всеми видами транспорта в крытых транспортных средствах. Крепление тары в транспортных средствах должно производиться согласно правилам, действующим на соответствующих видах транспорта.

7.2. Условия транспортирования ИПМ 0399/М0 должны соответствовать условиям 5 по ГОСТ 15150-69, но при температуре окружающего воздуха от минус 50 до плюс 70 °С с соблюдением мер защиты от ударов и вибраций.

7.3. Транспортировать ИПМ 0399/М0 следует упакованными в пакеты или поштучно.

7.4. Транспортировать ИПМ 0399М0 в коробках следует в соответствии с требованиями ГОСТ 21929-76.

## **ПРИЛОЖЕНИЕ А**

## **Схема подключений ИПМ 0399/М0**

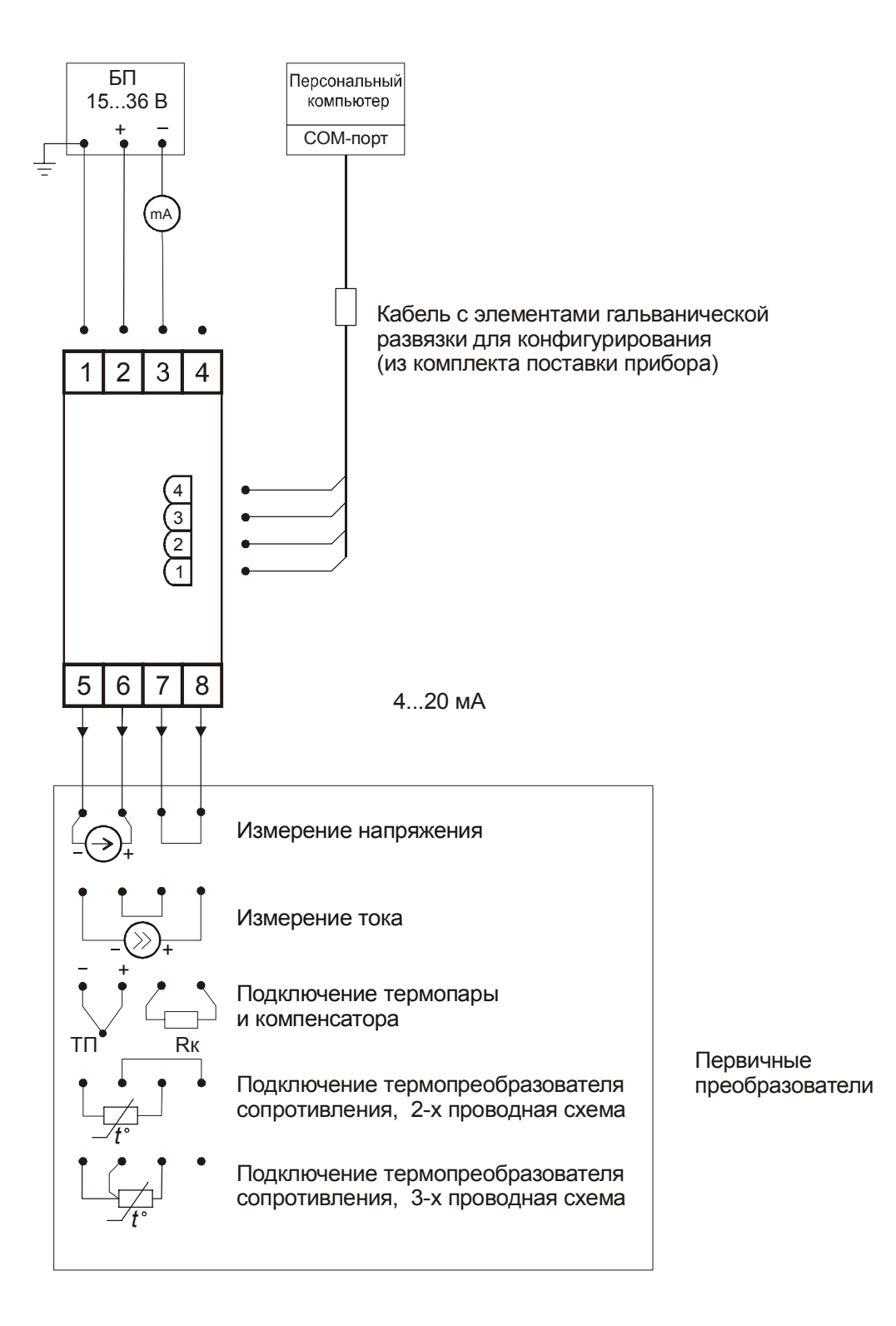

**Рисунок А.1** 

## **Продолжение приложения А**

## **Схема подключений ИПМ 0399/М0**

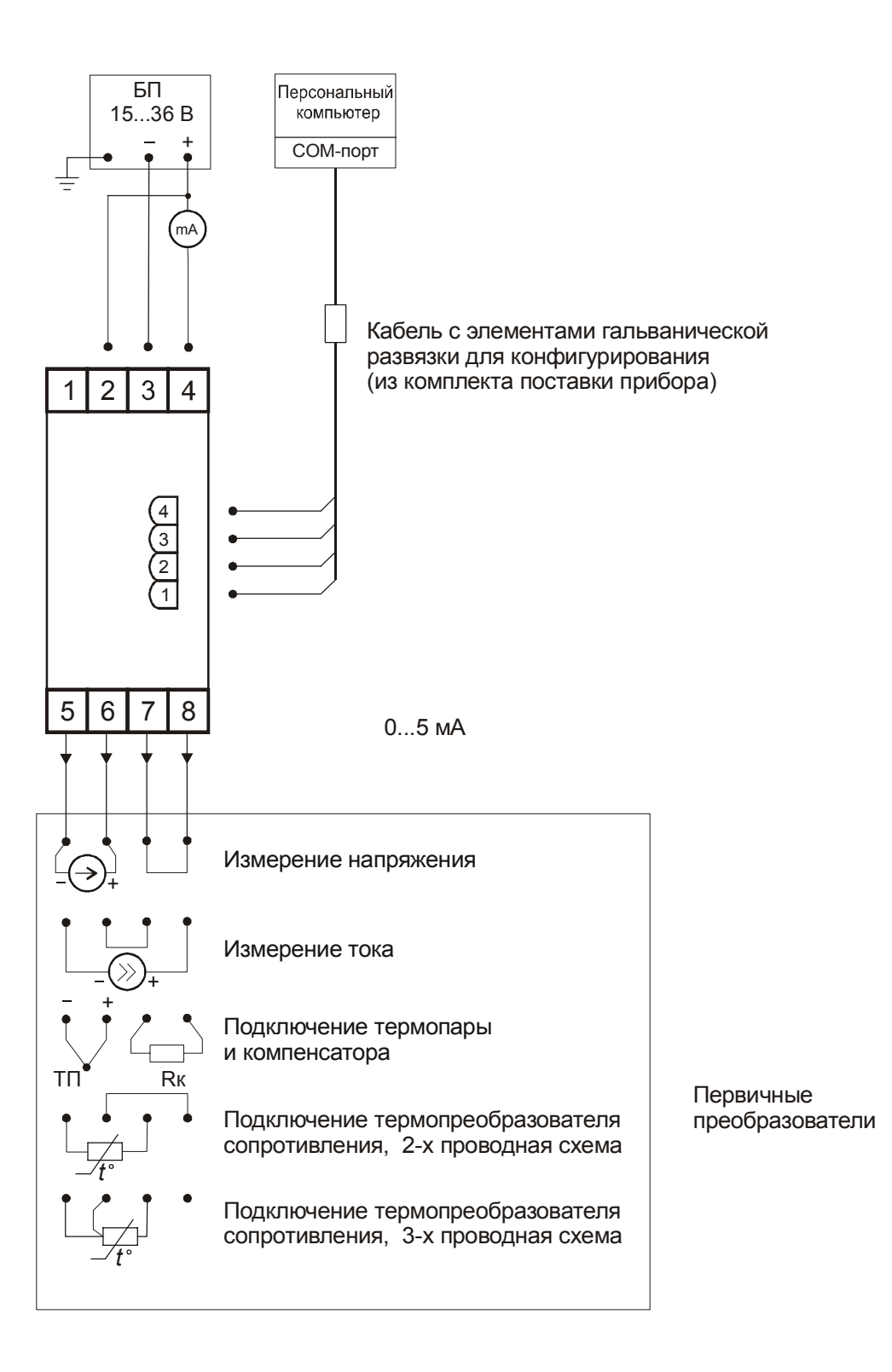

**Рисунок А.2** 

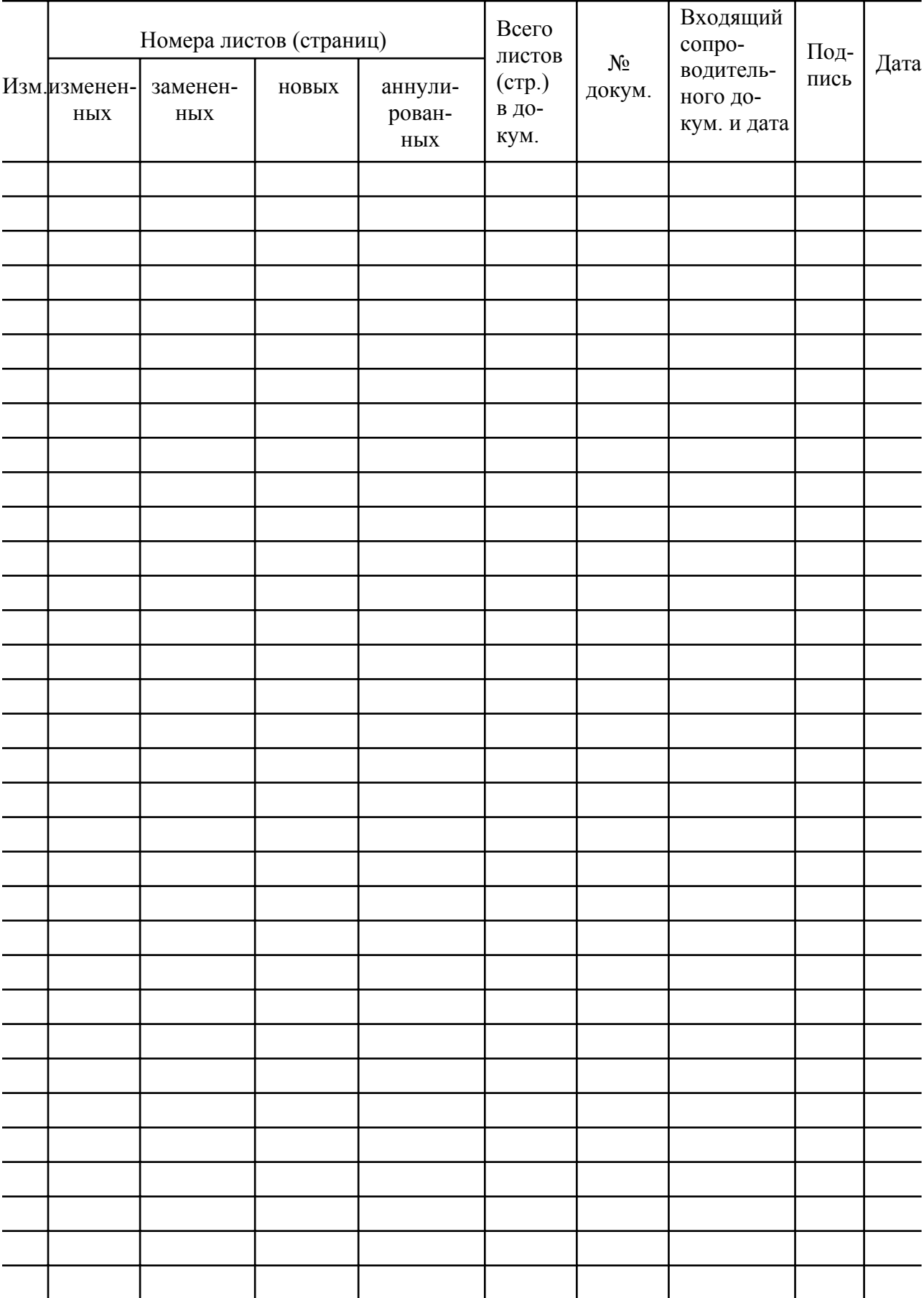

## Лист регистрации изменений